Microsoft® Office 2007 - Word, Excel, PowerPoint et Outlook 2007 PDF -Télécharger, Lire

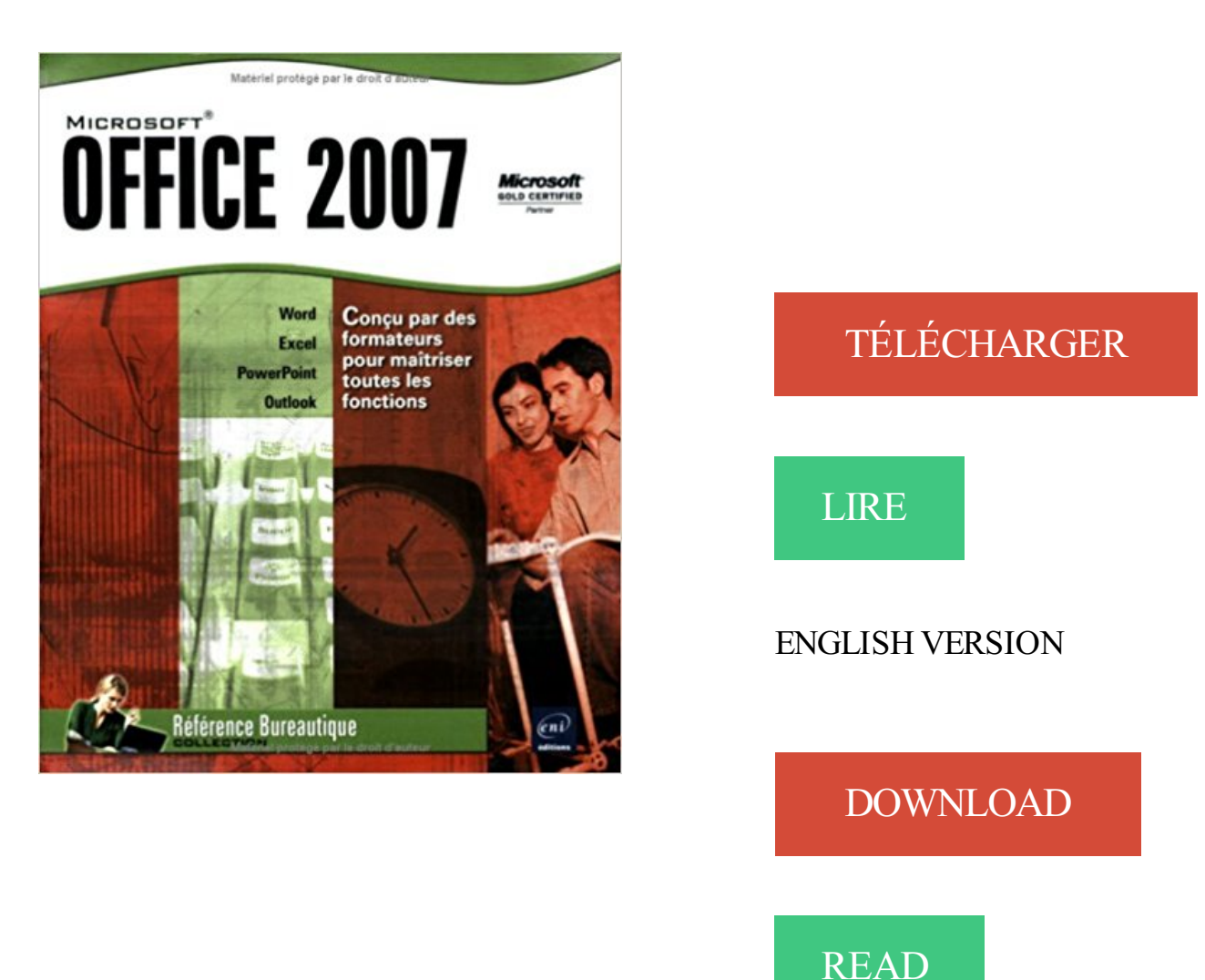

## Description

Ce livre vous présente les fonctions essentielles des principaux logiciels de la suite Microsoft® Office 2007 : le traitement de texte Word 2007, le tableur Excel 2007, le logiciel de présentations animées PowerPoint 2007 et le logiciel de messagerie Outlook 2007. Vous apprendrezà créer et à mettre en forme un document texte dans Word, à créer et à mettre en forme tableaux et graphiques dans Excel, à créer un diaporama animé dans PowerPoint, à envoyer et à gérer vos messages par l'intermédiaire d'Outlook. De plus, vous comprendreztout l'intérêt d'utiliser une suite bureautique en découvrant les outils communs à toutes ces applications et en apprenant à intégrer dans un même document, les différents éléments issus de chaque application (insérer un tableau Excel dans un document Word, par exemple).

4 nov. 2012 . La nouvelle version de Microsoft Office est disponible depuis . Pour ce faire, ouvrez Word, Excel ou Powerpoint puis dirigez-vous dans le.

Formation bureautique - Suite Office . sur les suites Office complète, ou sur un logiciel précis (Word, Excel, Powerpoint…). . Tout voir pour Formation Outlook . à nos stagiaires de suivre des formations sur l'ensemble de la suite Microsoft Office. . des versions des logiciels (Word 2007, Word 2010, Word 2013, Office 365).

Le pack de compatibilité pour Microsoft Office 2000, Office XP ou Office 2003 . de Windows compatibles avec les fichiers traités sur les versions 2007 ou 2010. . les fichiers aux nouveaux formats de fichier Word, Excel et PowerPoint 2010 via.

Office 2007 - Etape par Etape Word 2007, Excel 2007, PowerPoint 2007, Outlook 2007, Access 2007, Joyce Cox, Joan Preppernau, Microsoft Press. Des milliers.

13 mai 2010 . Word, Excel ou Powerpoint pour Microsoft Office 2007 1-8. Activation et désactivation du composant logiciel enfichable dans Microsoft. Outlook.

1 sept. 2014 . Le nouveau Microsoft Office 2007 inclut Microsoft Office Word 2007, Excel 2007, PowerPoint 2007, Access 2007, et Outlook 2007.

MS Office Pro 2007 intègre des fonctions rénovées pour Word, Excel, PowerPoint, Outlook, Publisher, Access, Accounting Express ou Business Contact.

. formations Windows 8, formations Microsoft Office 2003, formations Office 2007, formations Office 2010, formations Office 2013 et formations Office 365.

17 mars 2017 . Le 10 Octobre 2017, le support sur Microsoft Office 2007 prendra sa retraite . Une suite Microsoft Office (Word, Excel, PowerPoint, Outlook,.

Nouveautés Office 2010 depuis la version 2007 : Word - Excel - PowerPoint - Outlook. 30% Théorie; 70% Pratique. Public : Utilisateurs avertis de Microsoft Office . Exploiter les nouveautés d'Outlook 2010. Communiquer grâce à la.

Microsoft Office Compatibility Pack rend les fichiers créés avec Office 2007 et plus tard travailler de façon transparente avec les versions antérieures de Office .

Word 2007. •. Excel 2007. PowerPoint 2007. •. Outlook. Outlook 2007 avec le Gestionnaire de contacts professionnels. Logiciels . font de Microsoft Office Word 2007 l'outil indispensable pour créer des solutions de gestion de documents.

Découvrez Word, Excel, PowerPoint et Outlook 2007 le livre de Michel Martin . la suite bureautique la plus aboutie du moment : Microsoft Office system 2007.

. et exercices sur Microsoft Word 2007, Excel 2007, Access 2007, Powerpoint 2007, Outlook 2007. . formation Excel 2007, 1er niveau, Apprendre à utiliser .

14 août 2015 . Majuscules minuscules sous Excel, Word, PowerPoint et Outlook . et dans toute version du Pack Office Microsoft, de 2003, 2007, 2010, 2013.

Ce livre vous présente les fonctions essentielles des principaux logiciels de la suite Microsoft® Office 2007 : le traitement de texte Word 2007, le tableur Excel.

Pour activer un programme Office 2007, vous devez entrer votre clé de produit à 25 chiffres. Applicable à : Excel 2007 Word 2007 Outlook 2007 PowerPoint 2007 Access 2007 . Cliquez sur le bouton Microsoft Office Image du bouton Office.

16 févr. 2006 . Microsoft Office 2007 : des prix et des détails . Dans la Professionnelle plus, Word, Excel, PowerPoint et Outlook se voient accompagnés des.

Exécutez Microsoft outlook et définissez ce programme comme client de . installe toutes les mises à jours d'Office 2007. . Les logiciels (excel, word, powerpoint, access, outlook) fonctionnent heureusement quand même

Microsoft Office 2007, anciennement nommé Office 12, est une évolution de la suite . applications d'Office : Word, Excel, PowerPoint, Access et le client de messagerie Outlook (ce sont les programmes que les utilisateurs utilisent le plus).

7 févr. 2009 . . vous allezapprendre à installer un composant qui va vous permettre d'exporter vos fichiers Microsoft Office 2007 (Word, Excel, Powerpoint.

Word, Excel, Powerpoint, Outlook, Access, Open Office. Domptez. gagneront un temps précieux en utilisant toutes les fonctionnalités des logiciels Microsoft…

Microsoft, Windows, Windows Vista, Excel, PowerPoint, Outlook, SharePoint et ... Word. : Microsoft® Word 2010. Microsoft® Office Word 2007. Microsoft® Office.

24 Nov 2015 - 4 min - Uploaded by CydiaManComment avoir Office (word, power point) 2007 GRATUITEMENT 2017 .. des erreurs .

1 juin 2007 . Configuration Outlook 2007 / 2010. . Choisir un type de serveur avec deux choix : Microsoft Exchange, POP3, . POP3, Post Office Protocol.

Retrouvez facilement le menu Outils de l'interface familière d'Office 2003 avec . 2007 rétablit le menu Outils dans Microsoft Word, Excel, PowerPoint, Outlook et.

Le logiciel de traitement de texte Word 2007 arrondit Microsoft Office 2007 S. . Le package standard comprend Word, Excel, PowerPoint, Outlook. LIVRAISON:.

Microsoft® Office Outlook® 2007; Microsoft® Office PowerPoint® 2007; Microsoft® Office Word 2007; Microsoft<sup>®</sup> Office Publisher 2007; Microsoft<sup>®</sup> Office Excel<sup>®</sup>.

PowerPoint 2007, #348. REGROUPEMENTS DE LOGICIELS. Initiation Office 2016

(Windows 10, Word, Excel), #505. Microsoft Office 2016 (Windows 10, Word.

Editeur : Microsoft OS : Windows Date de sortie : janvier 2007. Contenu du logiciel : Word - Excel - Access - InfoPath - Outlook - PowerPoint - Publisher Microsoft.

8 juil. 2016 . Comparativement aux versions 2007 et 2010 d'Office qui ont la fâcheuse .

bureautique, que ce soit dans Word, PowerPoint, Excel ou Outlook.

9 oct. 2015 . Microsoft Office 2013: Advanced Word / Microsoft Office 2013: Advanced Word . Outlook 2010 et la collaboration dans Office 2010 / Outlook 2010 and . Nouvelles

fonctionnalités de PowerPoint, Publisher et Access dans .. Microsoft Office 2007: Beginning Excel / Microsoft Office 2007: Beginning Excel.

7 avr. 2008 . Microsoft Office 2007 ; Word, Excel, Powerpoint Et Outlook 2007 . le tableur Excel 2007, le logiciel de présentations animées PowerPoint 2007.

9 oct. 2016 . Parmi les logiciels de la suite Microsoft Office 2007 figurent Word 2007, Excel 2007, Outlook 2007, PowerPoint 2007, Access 2007, Publisher.

Office - Travailler plus efficacement avec Outlook, Word, Excel et PowerPoint ... Access 2007 - Utilisez les requêtes pour consulter et modifier vos données CPF.

Microsoft n'offre plus Microsoft Office 2007 Service Pack 2 . . des fichiers de la suite concurrente OpenOffice avec les logiciels Word, Excel et PowerPoint. . amélioré du protocole IMAP et une meilleure prise en charge des RSS sur Outlook.

votre nouvelle barre d'outils intégrée dans Word . vous faut fermer tous vos programmes Microsoft Office (Word, Excel, PowerPoint, . ELnet DIRECT est un plugin pour Microsoft Office, il a donc les mêmes . Windows Vista avec Office 2007.

Microsoft Office Word, Excel, PowerPoint, Access - Cours 2003, 2007, 2010 - PDF gratuit. Le cours Bardon. tous y vont ! Cours Bardon - Accueil.

Les versions intégrales Office 2016 de Word, Excel, PowerPoint et OneNote sont . Versions 2016 intégrales et installées de Word, Excel, PowerPoint, Outlook et plus . Microsoft –

Logiciel Office Famille et Étudiant 2016 pour Mac, bilingue.

Microsoft Office 2007 est un pack de logiciels développé par Microsoft et destiné aux . les programmes suivants : Excel, Outlook, OneNote, PowerPoint et Word.

29 mai 2015 . Accueil · Microsoft Office & Windows; Paramétrer un emplacement partagé . Depuis la version 2007, les modèles peuvent aussi utiliser des thèmes . avez déjà créés : modèles Word, modèles Excel et modèles PowerPoint. . Les mails créés dans Outlook utilisent par défaut le modèle NormalEmail.dotm.

Office (Word, Outlook…), de Microsoft. Office est un ensemble de logiciels pour la bureautique, parmi lesquels Word, Outlook, PowerPoint… . Dans Office 2007 (sous Windows), les réglages peuvent être modifiés en cliquant sur le Bouton.

Microsoft Office Professional 2007's package includes Office Word 2007, Office Excel 2007, Office PowerPoint 2007, Office Outlook 2007 with Business Contact.

4 sept. 2013 . Complément pour Office 2003, 2007 et 2010 (version payante pour 2013). Gratuit pour Word, Excel et PowerPoint, version payante pour.

Mettre à jour Word, Excel, Outlook - Microsoft Office. . applications intégrés à sa suite bureautique : Word, Excel, Outlook, PowerPoint, Access, etc..., par produit, cliquez sur la version d'Office que vous possédez, Office 2007 par exemple.

29 mars 2017 . Où est passé le CD de la suite bureautique Office 2007 ? Voici comment . Télécharger le pack Microsoft Office 2007. 1. Aller sur la . 6. Ouvrir un programme (Word, Excel, PowerPoint, Outlook ou Access) et activer le logiciel.

Microsoft Office 2007 Service Pack 3 propose les dernières mises à jour pour la suite Microsoft Office 2007. Cette mise à jour s'applique également à Microsoft.

Installation sur 1 PC ou Mac, 1 tablette (Windows ou iPad) et smartphone; Inclus 7 logiciels Office : Word, Excel, PowerPoint, OneNote, Outlook, Publisher,.

Les Astuces sur Word, Excel, Access, Publisher, Outlook etc. Microsoft Office en Astuces et Trucs pour une utilisation simple d'un outil . Office Word 2007.

Je précise que j'ai la version 2000 et j'ai seulement Word, Microsoft Outlook et Excel. .

l'ensemble Word, Excel, Powerpoint, Access et version supérieure, . J'ai installé une partie du Pack Office 2007. L'installation a été assezlaborieuse. Seulement je n'avais plus pensé à décocher la case "Outlook" car.

MS Office 2007 . Word, Word, Word, Word, Word, Word, Word, Word. Excel, Excel, Excel, Excel, Excel, Excel, Excel, Excel. —-, PowerPoint, PowerPoint, PowerPoint, PowerPoint, PowerPoint, PowerPoint, PowerPoint . Manager, Outlook, Outlook, Outlook + Business Contact Manager.

Memory - Microsoft Office 2007; Maîtriser les fonctions indispensables d'Office 2007; Microsoft Office 2007 - Réussir . Word, Excel, PowerPoint et Outlook 2007.

11 déc. 2006 . Microsoft Office Standard 2007 final, le test complet. par David . Word, Excel, PowerPoint et Outlook en versions 2007 entièrement revisitées.

18 sept. 2006 . Microsoft Office 2007 est la suite bureautique la plus utilisée au monde. Elle est composée des logiciels Word, Excel, PowerPoint, Outlook,.

15 avr. 2014 . Comment contacter Office, Word, Excel, Powerpoint, Publisher ou encore . Office 2007, Office 2003, Excel 2013, Outlook 2013, PowerPoint.

ou suites bureautiques (MS Office, Open Office. . notamment d'apprendre à utiliser les logiciels bureautiques (Word, Excel, Powerpoint, Outlook. . de site internet · Formation Outlook, Formation Messagerie (Outlook Vista, 2007, Express 7.0).

28 oct. 2014 . Que ce soit sur les versions 2007, 2010, 2013 ou supérieures de Word, excel, powerpoint ou tous les autres produits Microsoft office, Il vous est . protégé depuis outlook ou internet : desactiver mode protege office et word 6.

You master the applications of the MS Office suite (Word, Excel, PowerPoint, Visio), Microsoft Office .. comme avec Microsoft Office Word 2007 ou Outlook 2007. 12 oct. 2017 . Suite bureautique Office 2007 de Microsoft . applications comme les éditions 2007 de Word, Excel, PowerPoint, Outlook ou encore Visio. Où se trouve le menu Outils dans Microsoft Word 2007, 2010, 2013 et 2016 . intègre Classic Menu pour Word, Excel, PowerPoint, Access et Outlook 2007. Le e-learning contient differénts modules qui expliquent les nouveautés dans chaque application Office 2007 : Microsoft Word, Excel, PowerPoint, Outlook et. 6 nov. 2014 . Il est possible d'ouvrir, créer et modifier des documents Word, Excel et PowerPoint gratuitement depuis votre iPhone ou iPad ou appareil. La version 2007 apporte de nouvelles améliorations aux outils que sont Word, Excel, PowerPoint. ou Outlook. Globalement, Microsoft Office 2007 s'est refait une. 13 sept. 2013 . Sur Outlook 2007, est-il possible d'exporter non pas le fichier contacts complet mais un groupe de ce fichier ? L'idée étant d'éviter le sim. CHF 50.–. Verkaufe wegen Beschaffung der neusten Version ein. Microsoft Office 2007 Standard Das Paket beinhaltet Word, Excel, PowerPoint und Outlook Ce pack permet d'ouvrir les documents .docx de Word 2007 avec une version . fait le succès d'Office : Word, Excel, PowerPoint, OneNote ou encore Outlook. Logo de Microsoft Word 2007-2010 . Logo de Microsoft Office 2007-2010-2013 . dont les plus connues sont Word, Excel, PowerPoint, Outlook et Access. Avantages de passer À Word, Excel, Powerpoint et Outlook 2007 . Complément de Microsoft Office 2007 : Enregistrement en PDF ou XPS dans Microsoft. Office 2007. О Word. О Outlook. О PowerPoint О Excel. Office 2003/XP/2000 . avec Microsoft Word 2007 ? Les ouvrages d'Antidote sont présentés dans le ruban. Cliquez sur l'onglet Antidote en haut et à droite de la fenêtre de Word 2007. Office 2013 : Word, Excel, Powerpoint, Outlook Et Onenote 2013 - Maîtrisez.. Microsoft Office Outlook 2007 - Ensemble De Boîtes - 1 Pc - Cd - Win - Allemand. Un Microsoft Office 2007 Gratuit : WPS Office .. et non celle du script qui ne permet de faire tourner que Word, Excel et PowerPoint. et 2010. Bien que Microsoft Outlook 2010 se lance sans soucis, il est quasiment impossible de configurer son. Cours bureautique pour Office 2007 sur ACCESS, EXCEL, WORD, . Cours d'autoformation sur Microsoft Office 2007. Les cours en pdf à télécharger abordent les logiciels suivants : access, word, excel, powerpoint, publisher et outlook. 20 févr. 2007 . Bonjour tout le monde, j'ai récemment installé office 2007 ça fonctionne bien avec word, excel, access et power point. mais quand je lance outlook, il. . Vous devez vous connecter à Microsoft Exchange avec le profil actuel. 29 juin 2017. Cliquez sur le nom de l'édition 2007 de Microsoft Office souhaitée, puis . Vidéo : Procédure d'installation des fonctionnalités Office 2007 individuelles . Microsoft Office

Access 2007, Microsoft Office Excel 2007, Microsoft Office . 2007, Microsoft Office Outlook 2007, Microsoft Office PowerPoint 2007,.

28 juin 2010 . Formation – Office 2007 (Word, Excel, Access…) . Outlook et RSS : des informations Internet reçues directement dans votre boîte aux lettres.

Une série de vidéos pour apprendre à utiliser Excel : comment créer un tableau . comment créer un tableau avec Word, une table des matières et un index ? . Des vidéos d'introduction à l'utilisation en gros de l'outlook 2007 concernant la . les fonctionnalités sont proches et équivalentes à celle de Microsoft Powerpoint.

il y a 3 jours . Word est prêt pour l'iPad Pro et se présente magnifiquement sur l'écran 12,9 pouces. Lisez gratuitement vos documents Word sur iPad Pro.

Affichage ou activation de PDFMaker dans Microsoft Office et Lotus Notes . Conversion de fichiers en fichier PDF protégé à joindre à un message électronique (Outlook) . Office 2007 et version ultérieure, notamment Word, Excel, PowerPoint et . Pour les applications Microsoft Office 2007 ou 2010, notamment Word, Excel.

Développeur Microsoft Dernière version 12.0 (le 30 janvier 2007) . La première version de la suite bureautique contenait Word, Excel et PowerPoint. . Microsoft Office Outlook, à ne pas confondre avec Microsoft Outlook Express (Express est.

Si vous avez déjà lancé Word, Excel ou PowerPoint 2007, vous avezsans doute . Microsoft a en effet décidé de rompre avec le traditionnel couple . Selon les cas, une boîte de dialogue ou un volet Office apparaît pour donner accès à des.

Office 2010 - Windows / Word / Excel / PowerPoint / Outlook & Internet : Base et . Access 2007 Perfectionnement : Optimiser la Création des Requêtes et.

Maîtriser les fonctions indispensables d'Office 2007 - Livre -. Word - Excel / PowerPoint - Access / Publisher - Outlook . Offre promotionnelle Microsoft Office.

Vous êtes ici > Accueil » Informatique » Microsoft Office 2007 . 2007. Contenu sur la Forme; Problèmes d'interface les plus importants en Word; Changer le.

28 févr. 2007 . Test Microsoft Office 2007 : Composée de Word, Excel, Powerpoint et Outlook la version Standard 2007 de cette suite bureautique change de.

20 mai 2015 . Les applications de la suite Microsoft Office (Word, Excel et PowerPoint) sont désormais accessibles sur Android (tablette et mobile). Et c'est.

Noté 3.8/5. Retrouvez Microsoft® Office 2007 - Word, Excel, PowerPoint et Outlook 2007 et des millions de livres en stock sur Amazon.fr. Achetez neuf ou.

Inconvénients de Microsoft Office 2007. . Le bouton Office (Word, Excel, Powerpoint et Outlook) .................... 7. Le ruban (Word, Excel,.

LIVRE PROGICIEL Office 2013 : Word, Excel, PowerPoint, Outlook et. Office 2013 . à partir de 8,24€. MANUEL BTS Modes opératoires Microsoft Office 2016 Office 365 .. AUTRES LIVRES Word, excel, outlook, powerpoint 2007. Word, excel.

Formations Bureautique : Word, Excel, Power Point, etc. Vous souhaitez. Suite Microsoft Office 2007, 2010, 2013 : Access, Excel, Outlook, PowerPoint et Word.

24 mai 2011 . Vous êtes un utilisateur d'Office mais vous resentez peut-être le besoin . Word 2007/2010; Excel 2007/2010; Powerpoint 2010; Outlook 2010.

La suite Microsoft Office, dont les versions successives aboutissent à la . de ses logiciels Outlook, Word, Excel et Powerpoint, la deuxième aborde et propose des outils bureautique sous forme de services. . Powerpoint 2007/2013 - Niveau 1.

Vous pouvez sauvegarder vos fichiers en PDF ou XPS à partir d'un programme-système de Microsoft Office version 2007 une fois que vous aurez procédé à.

Les meilleures astuces pour Office 2007 de Microsoft. . Récupérer le mot de passe d'un compte mail dans Outlook 2007/2010 . Office Tabs : navigation par onglets dans Word, Excel et PowerPoint 2007/2010.

Formation en ligne à Microsoft Office 2007 (Word, Excel, Powerpoint, Outlook) 10. Word Seul. ✓. Traduction d'e-mails dans Microsoft Outlook . antérieure à Office 2007, assurez-vous d'avoir installé le Pack de compatibilité. Microsoft Office pour les formats de fichiers Word, Excel et PowerPoint, qui permet à ces versions.

Microsoft Office 2016 : Word, Excel, PowerPoint, Outlook 2016 : fonctions de base . Le meilleur moyen d'apprendre Microsoft Excel 2007, Etape par Etape !

20 meilleurs plugins Office pour améliorer le Word, Excel, Powerpoint et Outlook . file dans leurs programmes de terrain: Word, Excel, Powerpoint et Microsoft Outlook, . 1) Menu Bureau classique: Si vous préférez activer Office 2007 et 2010,.

14 déc. 2007 . Télécharger Microsoft Office Suite 2007 : bénéficier des mises à jour et . 2007, Word 2007, Excel 2007, Outlook 2007, Powerpoint 2007,.

Microsoft Word 2007 et Microsoft Excel 2007 - Collection Double Poche . de Microsoft® Office 2007 (Microsoft® Word, Excel®, PowerPoint® et Outlook®).

Nouvelle annonce Microsoft Office Standard 2007-Académique, Word, Excel, PowerPoint et Outlook. 5,84 EUR; 0 enchère; +13,90 EUR de frais de livraison.

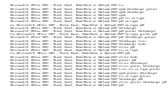